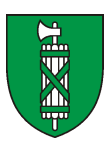

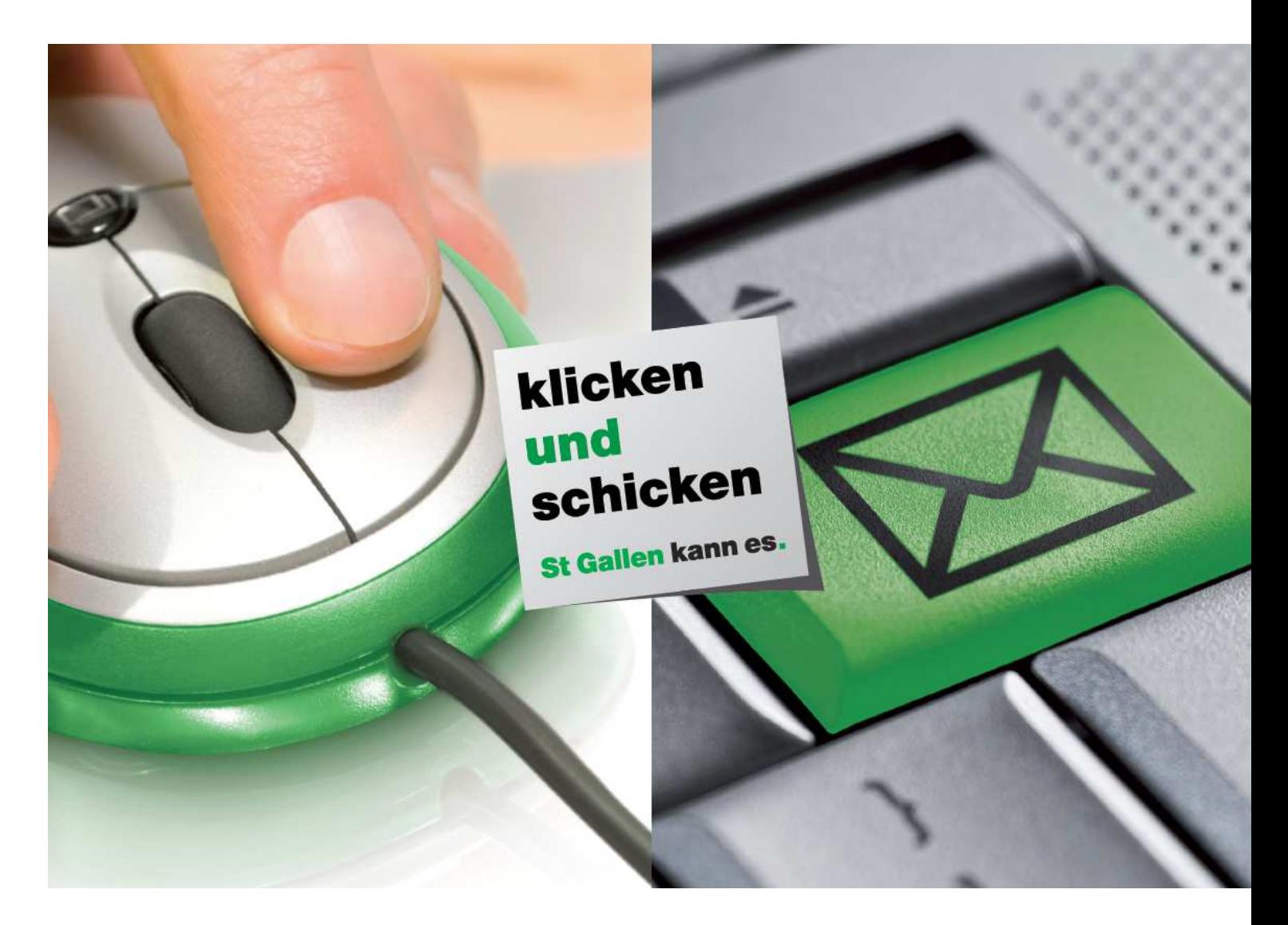

# eQuellensteuer Die einfache Quellensteuerabrechnung

## eQuellensteuer

#### Zwei papierlose Möglichkeiten

Das kantonale Steueramt hat den elektronischen Datenaustausch zwischen den Arbeitgebern und den kantonalen Steuerbehörden realisiert.

Neu können die Quellensteuerabrechnungen auf zwei Arten elektronisch erledigt werden:

- 1) Sie haben als Arbeitgeber die Möglichkeit, Ihre Quellensteuerabrechnung für Quellensteuerpflichtige mit Wohnsitz in der Schweiz und für Grenzgänger (Österreich/Deutschland) über den neuen Web-Zugang **eQuellensteuer** beim kantonalen Steueramt St.Gallen einzureichen. Diese elektronische Abrechnungsform steht insbesondere kleineren- und mittleren Unternehmen ohne zertifizierte Lohnbuchhaltung (swissdec 4.0) zur Verfügung.
- 2) Sie haben eine durch swissdec (www.swissdec.ch) **zertifizierte Lohnbuchhaltung** dann erreicht uns Ihre Abrechnung direkt über Ihre Lohnbuchhaltung. Wenden Sie sich bei Fragen zum elektronischen Lohnmeldewesen (ELM Quest) an Ihren Software-Hersteller.

#### Anmeldung zum neuen Web-Zugang SG

Auf unserer Homepage www.steuern.sg.ch im Bereich eServices\_eQuellensteuer finden Sie alle Informationen und das Anmeldeformular für den Zugang zu eQuellensteuer. Nach erfolgter Anmeldung werden Ihnen die erforderlichen Zugangsinformationen per E-Mail zugestellt.

### Die Abrechnung

Nach erfolgreicher Authentifizierung finden Sie eine Übersichtsseite, wo Sie Ihre Abrechnungen einsehen können. Die Eingabemaske ist analog zum heutigen Papierformular gestaltet, so dass Sie sich schnell und einfach zurechtfinden werden. Die bekannten Registerdaten sind bereits im Formular vorerfasst. In der Regel sind nun nur noch die Bruttolöhne und Zulagen einzutragen, die Berechnung erledigt die Applikation. Mit einem Mausklick kann die Quellensteuerabrechnung an das kantonale Steueramt elektronisch übermittelt werden.

Beispiel AG 9000 St. Gallen (800000)

Abrechnung über die Quellensteuer für Ausländische Arbeitnehmer

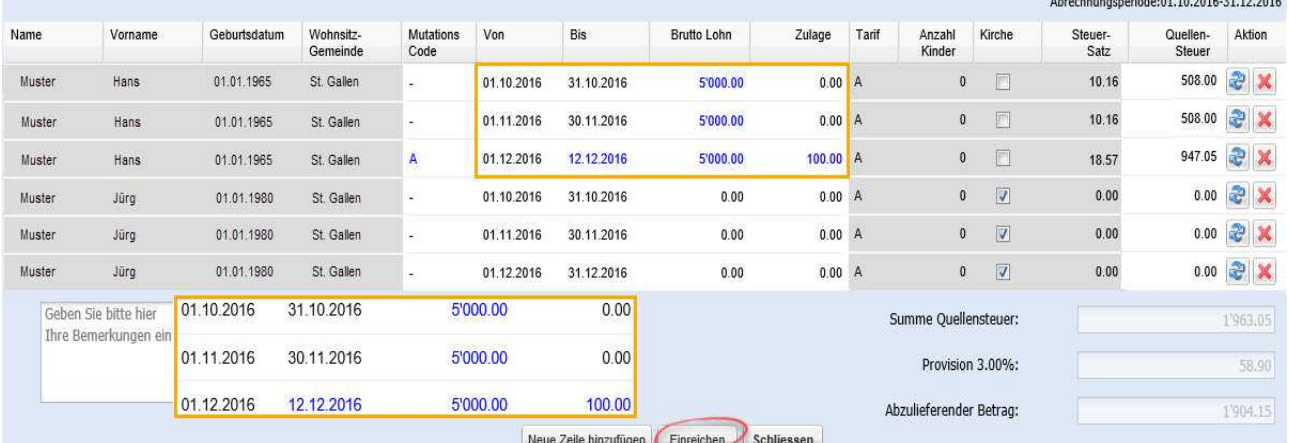